# **atan()**

This function returns the **arctangent** of **the given number**. The returned angle is in the range of **0.0** to **pi**. i.e. the angle value is in **radians**.

#### **Syntax**

atan(number) #Output: Number

#### Examples

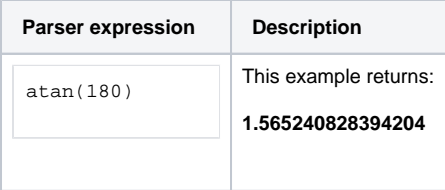

## Additional information

Parameters used in this function

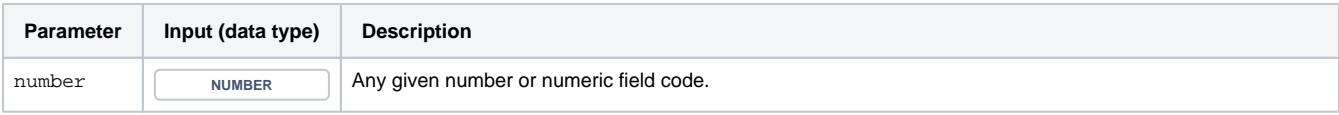

### **Output**

This function returns a NUMBER

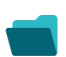

Use cases and examples

**Use case**

No content found.